## ditto

## **Mirror to this display** Scan for instructions

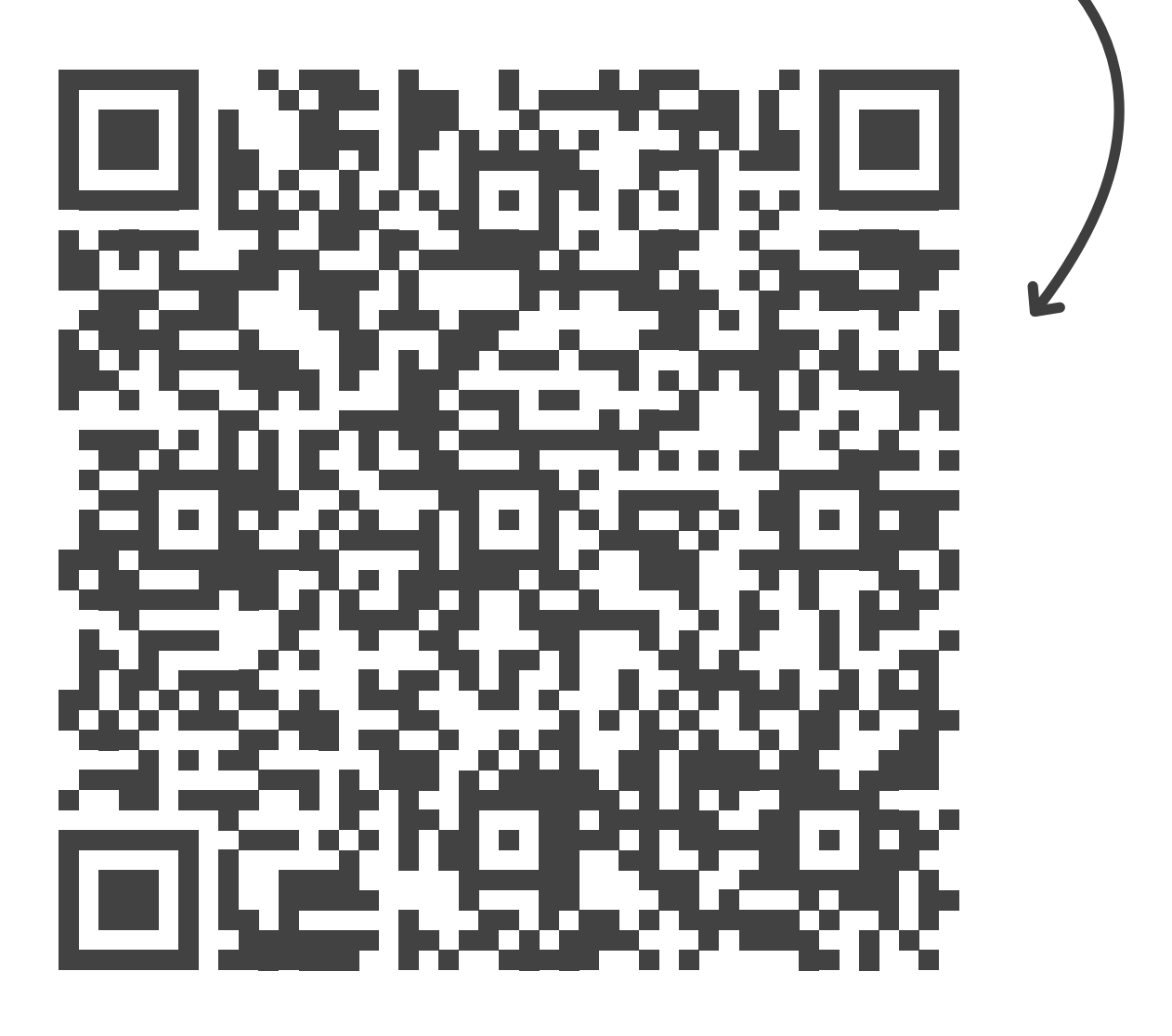